June 18, 2020

### Four use cases when using SUSE products with IBM Z and LinuxONE

Virtual VM Workshop

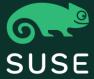

#### Contact

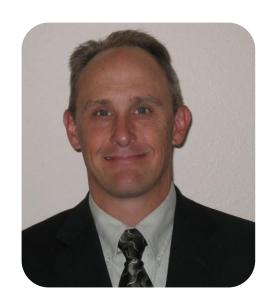

Mike Friesenegger

Solution Architect Global IBM Alliance mikef@suse.com +1 303 249 0817

#### Agenda

- 1 Building repeatable images for LPAR, z/VM and KVM
- 2 Assessing impact of a security vulnerability
- Make mission critical applications more resilient to unexpected failures
- 4 Minimize reboots when running mission critical applications

### SUSE and 20+ years of IBM Z and LinuxONE partnership

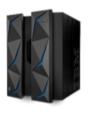

**SUSE** innovations **IBM** innovations **Ecosystem on Linux** 

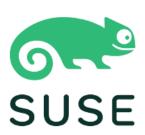

2008: First Starter System for Z released

2011: Image building for IBM Z with SUSE Studio

2015: SUSE Linus Enterprise for IBM Z and LinuxONE

- SMT, SIMD in kernel
- 10Gb PCI/RoCE
- Crypto enhancements

2015: KVM for IBM Z 2015: IBM Wave update 2015: IBM zAware for Linux

2015: DB2 BLU 2015: GDPS® Virtual Appliance 2015: Financial Transaction **MAINFRAME** Manager 2015: Open source ecosystem

kubernetes

2019: Nearly 8,000 s390 packages on SUSE Package Hub 2019: SLES for Z/L1 15

OUDFOUNDRY

- Kubernetes
- Cloud Foundry
- Crypto updates

2000: First release of SUSE Linux on Z (first enterprise-class Linux OS WM

2000: Integrated Facility for Linux (IFL)

2000: DB2, WebSphere

2004: Formal strategic alliance with IBM 2004: SLES for Z 9 released

2013: >3,000 apps available for Linux on mainframes

nego

z/VM

billid

service

2014: IBM Wave for

2014: Spectrum Scale™ (GPFS)

2014: Open Stack

2014: Oracle 12c

2016: KVM 1.1.2 2016: z/VM 6.4

**KVM** 

2016: Blockchain 2016: Open Source

ecosystem ext.

2017: IBM z14

2017: Crypto enhancements

2017: KVM support in SLES

2017: z/VM Sub-capacity 2017: IBM Wave 1.2 SP6

2017: Docker EE 2017: DBaaS ref arch 2017: Spectrum Scale

4.2.3.1

1999: SUSE-IBM partnership begins 1999: SUSE-IBM-Marist College port Linux to **IBM** mainframes

1999: Linux on S/390®

1999: IBM Linux Tech Center

2002: SAP certified on SLES for Z

2002: major ISVs: SAP, Oracle 9i

2009: SLES for Z 11 released

2007: IBM Big Green consolidation 3900 servers to 30

mainframes running Linux

2006: SLES for Z 10 launched (fifth

generation of SLES for Z)

2006: 1,000 apps, 300 ISVs

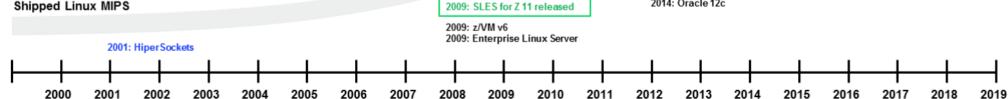

SUSE Copyright © SUSE 2020

#### Underpinning Digital Transformation

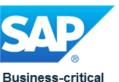

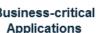

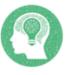

Machine Learning

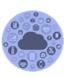

Internet of Things

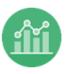

**Business Analytics** 

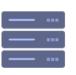

**High Performance** Computing

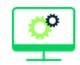

Traditional IT & Applications

**Public Cloud** 

SUSE Cloud

Service Provider

Program

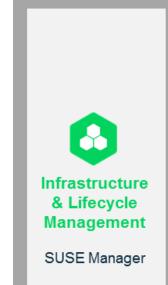

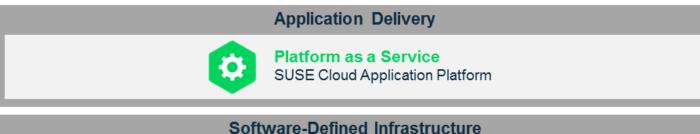

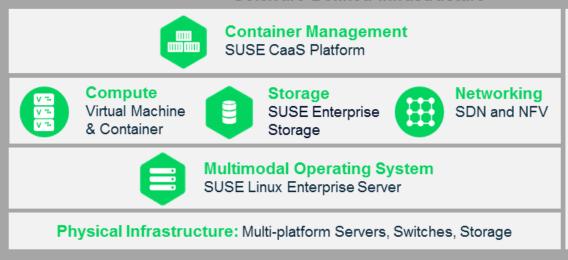

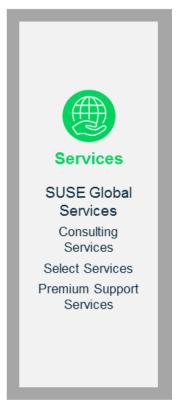

Open, Secure, Proven

#### The focus of this presentation

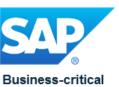

**Applications** 

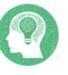

Machine Learning

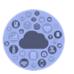

Internet of Things

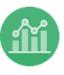

**Business Analytics** 

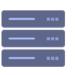

**High Performance** Computing

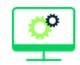

Traditional IT & Applications

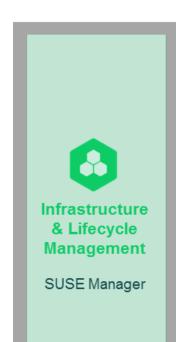

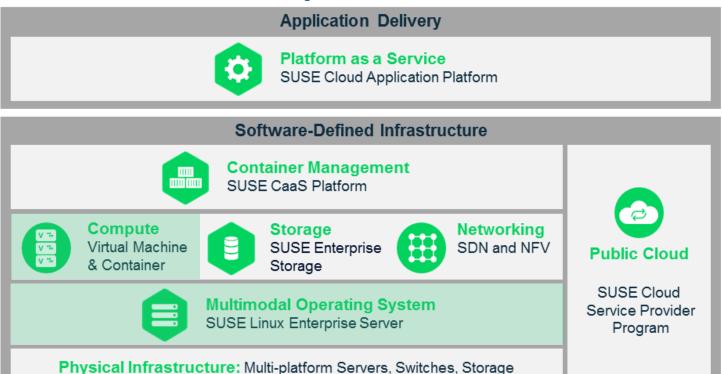

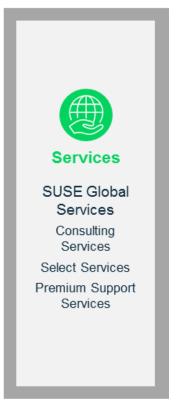

Open, Secure, Proven

## Building repeatable images for LPAR, z/VM and KVM

#### Image building with kiwi

- Also known as KIWI NG
  - Open Source project available on GitHub
- Included in the Development Tools Module in SUSE Linux Enterprise Server 15 SP1
- Build SLES, RHEL, Ubuntu, openSUSE, CentOS, Debian and other Linux distro images
  - Example image descriptions available in GitHub
  - Image types include virtual disk, OEM (raw disk), bootable/installable ISO, container
- SUSE includes templates in SLES for getting started
  - SLES JeOS (Just Enough Operating System) template that is available is for x86\_64
  - SLES JeOS template for s390x with documentation is available <u>here</u>

## Describing a reproducible image

- Image description is a XML file
  - image type (e.g. QEMU disk image, PXE bootable image, Vagrant box, etc.)
  - partition layout
  - packages to be installed on the system
  - users to be added
- Optional scripts run in a chroot environment for additional flexibility
- An optional root directory for files
- Use git for version control of an image description!!

```
<?xml version="1.0" encoding="utf-8"?>
<!-- OBS-Profiles: @BUILD_FLAVOR@ -->
<image schemaversion="6.9" name="SLES15-SP1-JeOS"</pre>
displayname="SLES 15 SP1">
    <description type="system">
        <author>SUSE Linux GmbH</author>
        <contact>mikef@suse.com</contact>
        <specification>SUSE Linux Enterprise 15 SP1
JeOS</specification>
   </description>
    cprofiles>
        file name="kvm" description="JeOS for KVM"
arch="s390x"/>
        file name="kvm-unpatched" description="Unpatched
JeOS for KVM" arch="s390x"/>
        cprofile name="OpenStack-Cloud" description="JeOS for
OpenStack Cloud" arch="s390x"/>
        cprofile name="raw" description="JeOS raw image"
arch="s390x"/>
   </profiles>
    ferences profiles="kvm,kvm-unpatched,OpenStack-Cloud">
        <version>15.1
        <packagemanager>zypper</packagemanager>
        <bootsplash-theme>SLE</bootsplash-theme>
        <bootloader-theme>SLE
   <!-- those settings are applied by suseConfig in config.sh
        <locale>en_US</locale>
        <keytable>us.map.gz</keytable>
        <timezone>Europe/Berlin</timezone>
        <hwclock>utc</hwclock>
        <rpm-excludedocs>true</rpm-excludedocs>
        <type
                                                       SUSE
           image="vmx"
           filesystem="xfs"
```

# Assessing impact of a security vulnerability

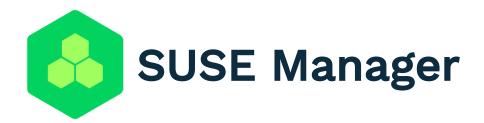

Best-in-class open source infrastructure management solution designed to help your enterprise DevOps and IT Operations teams to:

- Optimize operations while reducing costs
- Reduce complexity and regain control of IT assets
- Ensure compliance with internal security policies and external regulations

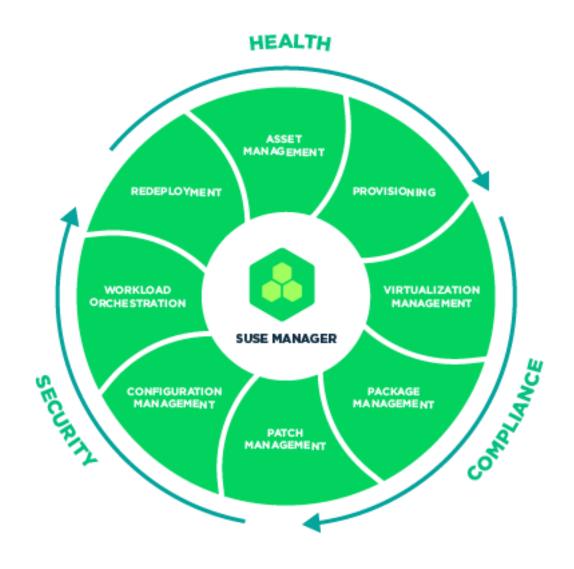

#### **Ensure Compliance**

With internal security policies and external regulations with automated monitoring, tracking, auditing and reporting

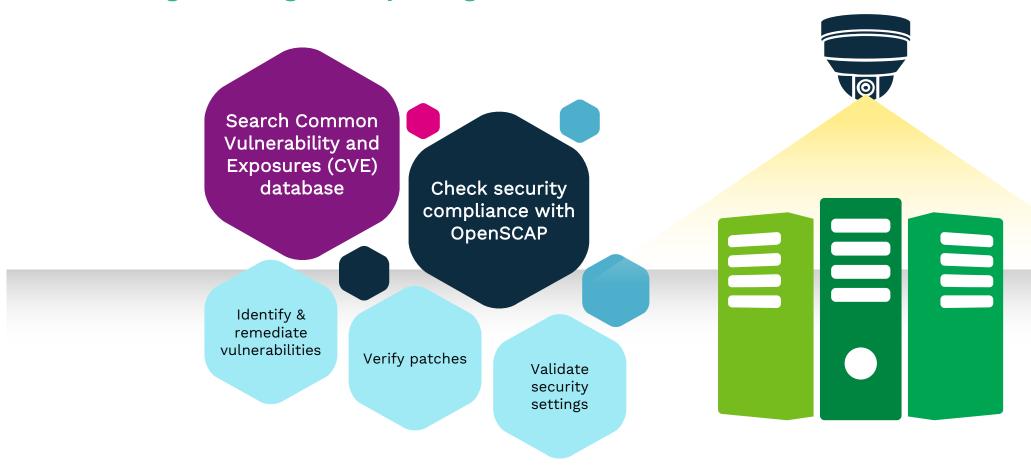

Make mission critical applications more resilient to unexpected failures

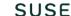

#### Mission Critical Application

SLES on IBM Z and LinuxONE

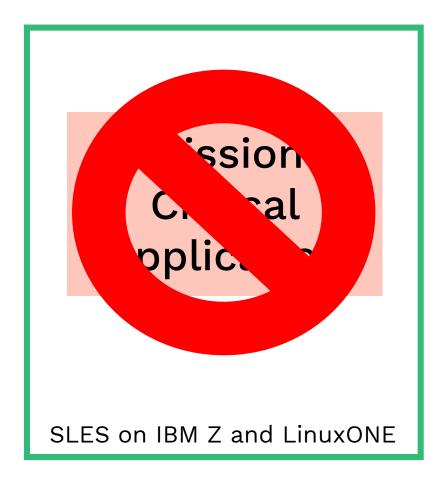

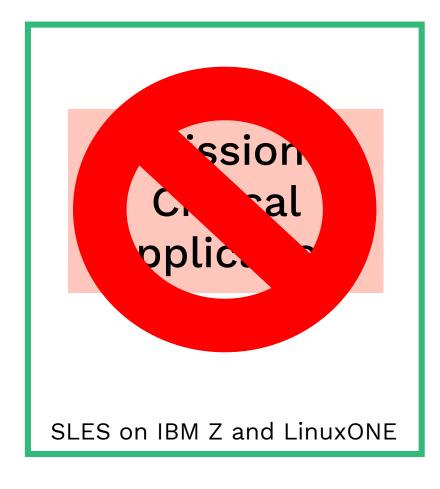

### Potential reasons for a failure

- Hardware failure
- Human error
- External factors
- Etc...

Setup a high availability cluster

SLE HA Installation and Setup Quick Start

Mission
Critical
Application

Node 1

SLES on IBM Z and LinuxONE

SLE High Availability Extension Types of applications that can be managed by SLE HA

- Database
- Message Bus
- SAP components
- Infrastructure
- Cloud services
- Storage
- Linux services/daemons
- Custom/in-house

Node 2

SLES on IBM Z and LinuxONE

#### Keep a Mission Critical Application available

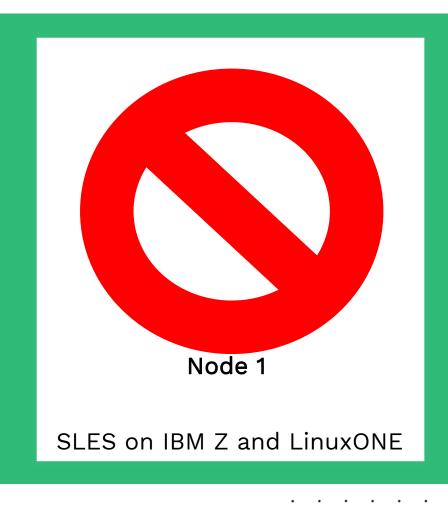

SLE High Availability Extension Mission Critical Application

Node 2

SLES on IBM Z and LinuxONE

Minimize reboots when running mission critical applications

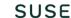

#### Update Kernel And Reboot Or...

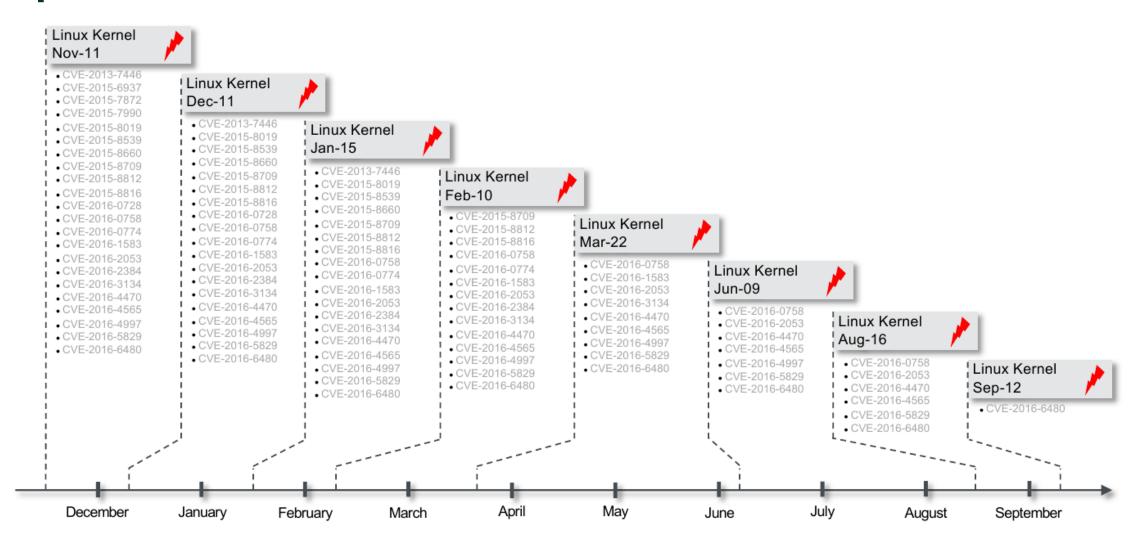

#### Key Highlights For SLE Live Patching

No runtime performance impact and no interruption of applications

Provides fixes for Kernel bugs which affect

- Security (CVSSv2 >=6)
- o Security (CVSSv3 >=7)
- Data integrity or system stability

#### Deploy using existing package management frameworks

 Consider using SUSE Manager to automate deployment of Live Patches

#### **Availability**

 SLE 12 SP4, SP5 and SLE 15 SP2 for s390x (June/July 2020)

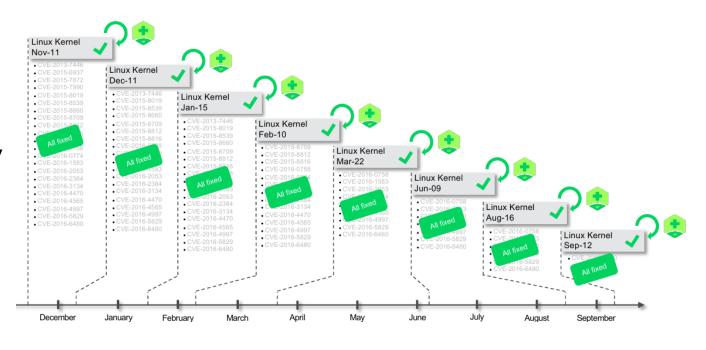

Live Kernel Patching Using kGraft

#### Live Patching Is Easy To Understand

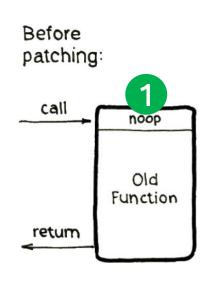

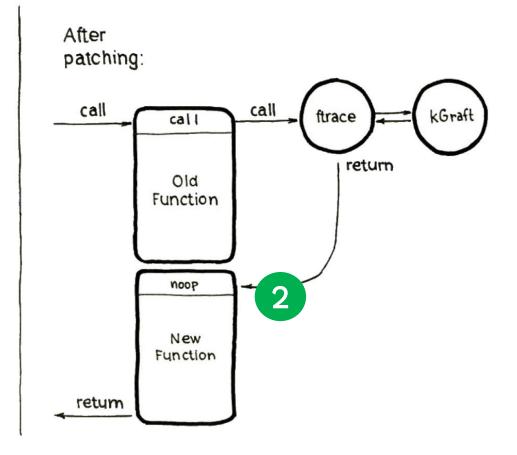

Replace the placeholder "noop" with call to ftrace

ftrace returns
execution to new
"patched"
Function

Old Function is by-passed New Function is now in use © 2020 SUSE LLC. All Rights Reserved. SUSE and the SUSE logo are registered trademarks of SUSE LLC in the United States and other countries. All third-party trademarks are the property of their respective owners.

For more information, contact SUSE at:

+1 800 796 3700 (U.S./Canada)

+49 (0)911-740 53-0 (Worldwide)

SUSE

Maxfeldstrasse

90409 Nuremberg

www.suse.com

#### Questions?

Thank you!

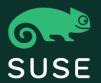